# **+ AUTODOC CLUB**

## Wie **FIAT Doblo Kombi (119\_, 223\_)** Spurstangenkopf wechseln - Anleitung

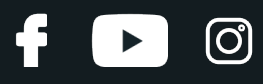

#### **ÄHNLICHES VIDEO-TUTORIAL**

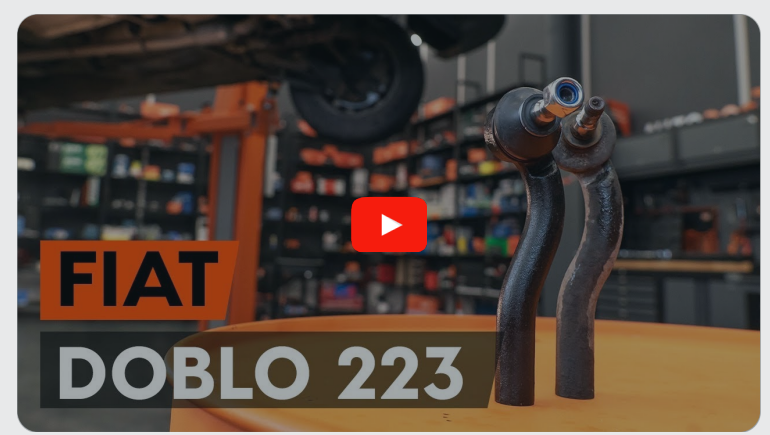

Dieses Video zeigt den Wechsel eines ähnlichen Autoteils an einem anderen Fahrzeug

### **Wichtig!**

Dieser Ablauf des Austauschs kann für folgende Fahrzeuge benutzt werden: FIAT Doblo Kombi (119\_, 223\_) 1.2, FIAT Doblo Kombi (119\_, 223\_) 1.9 D, FIAT Doblo Kombi (119\_, 223\_) 1.9 JTD, FIAT Doblo Kombi (119\_, 223\_) 1.6 16V, FIAT Doblo Kombi (119\_, 223\_) 1.3 D Multijet, FIAT Doblo Kombi (119\_, 223\_) 1.9 D Multijet, FIAT Doblo Kombi (119\_, 223\_) 1.4, FIAT Doblo Kombi (119\_, 223\_) 1.6 Natural Power, FIAT Doblo Kombi (119\_, 223\_) 1.6, FIAT Doblo Kombi (119\_, 223\_) 1.3 JTD, FIAT Doblo Kombi (119\_, 223\_) 1.3 JTD 16V, FIAT Doblo Kombi (119\_, 223\_) 1.6 Natural Power (223AXD1A)

Die Schritte können je nach Fahrzeugdesign leicht variieren.

Diese Anleitung wurde erstellt auf der Grundlage des Wechsels eines ähnlichen Autoteils für: FIAT Doblo Cargo (223\_) 1.3 D Multijet

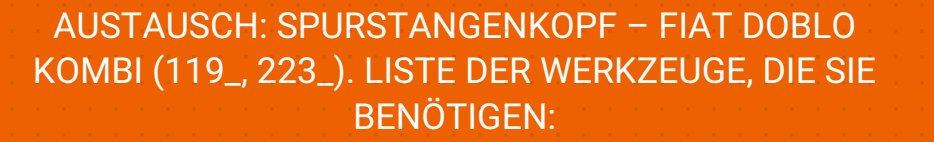

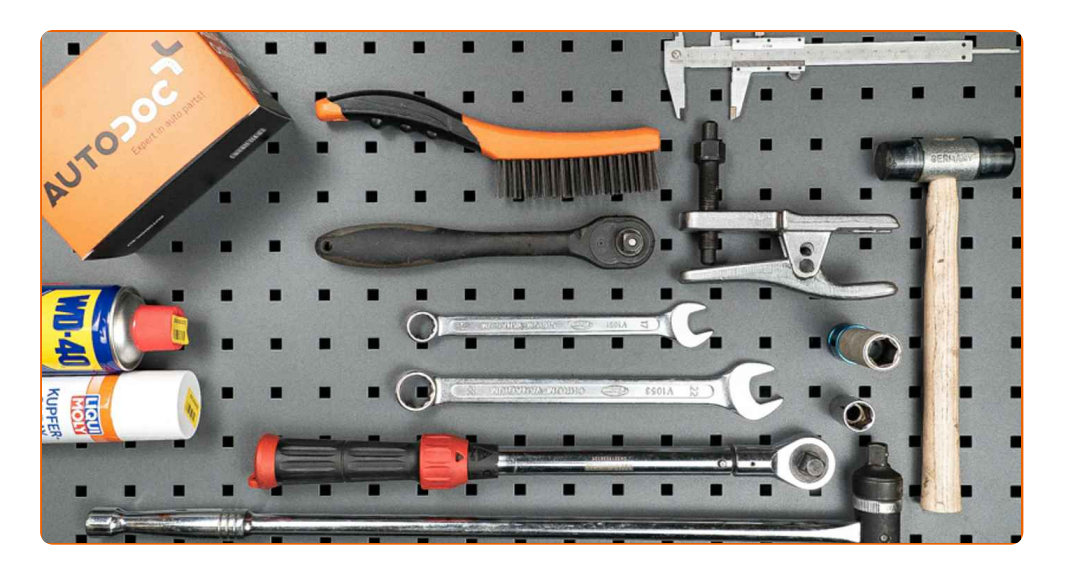

- Drahtbürste
- WD-40-Spray
- Kupferpaste
- Steckschlüssel-Einsatz Nr. 17
- Ring-Gabelschlüssel Nr. 22
- Impact-Nuss für Felgen Nr. 17
- Drehmomentschlüssel
- Windeisen
- Kugelgelenkabzieher
- Messschieber
- Unterlegkeil

**[Werkzeuge](https://www.auto-doc.ch/werkzeuge/?utm_source=club.auto-doc.ch&utm_medium=referral&utm_campaign=buy_tools_pdf&utm_term=ch) kaufen**

 $\odot$ 

£

 $\blacktriangleright$ 

## + AUTODOC CLUB

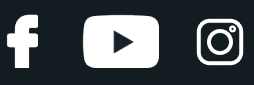

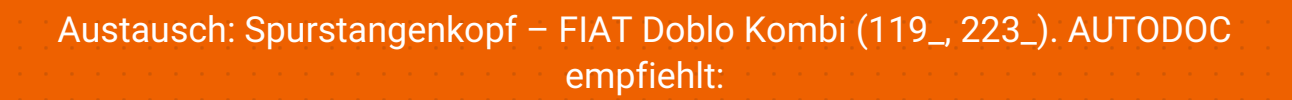

- Ersetzen Sie die Spurstangenköpfe paarweise.
- Das Austausch-Verfahren ist beim rechten und linken Spurstangenkopf identisch.
- Verwenden Sie während des Installationsvorgangs nur neue Schrauben und Muttern.
- Alle Arbeiten sollten bei abgestelltem Motor ausgeführt werden.

## **AUSTAUSCH: SPURSTANGENKOPF – FIAT DOBLO KOMBI (119\_, 223\_). EMPFOHLENE ABFOLGE DER ARBEITSSCHRITTE:**

Sichern Sie die Räder mit Hilfe von Unterlegkeilen.

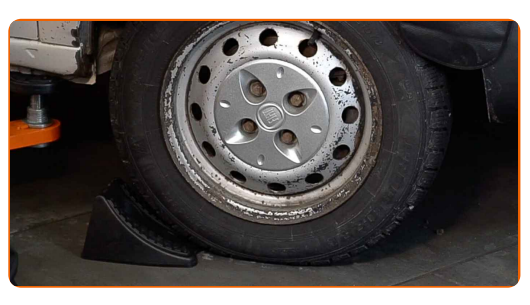

**2**

**1**

Lösen Sie die Radhalterungsschrauben. Verwenden Sie eine Schlagnuss für Felgen # 17.

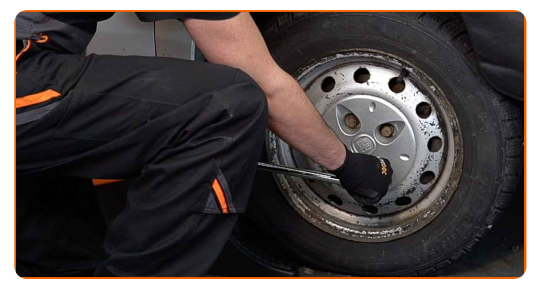

**3** Heben Sie die Vorderseite des Autos und sichern auf Stützen.

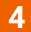

Schrauben Sie die Radbolzen heraus.

#### AUTODOC empfiehlt:

Wichtiger Hinweis! Halten Sie das Rad fest, während Sie die Befestigungsschrauben herausschrauben. FIAT Doblo Kombi (119\_, 223\_)

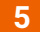

**6**

**5** Nehmen Sie das Rad ab.

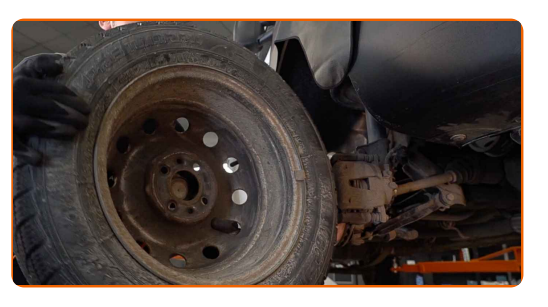

Reinigen Sie das Befestigungselement, das den Spurstangenkopf mit dem Achsschenkel verbindet. Benutzen Sie eine Drahtbürste. Benutzen Sie WD-40-Spray.

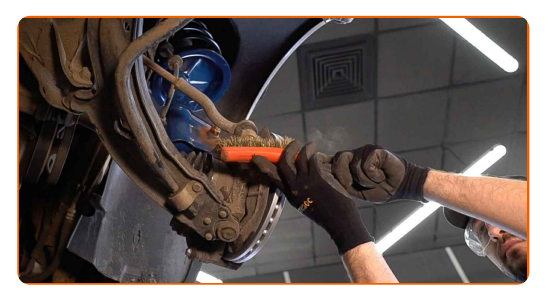

**7**

Beim Deinstallieren sollten Sie die genaue Position des Kugelgelenks an der Spurstange markieren oder messen oder zählen Sie die Anzahl der Windungen, um danach eine Fehlausrichtung zu vermeiden. Verwenden Sie einen Messschieber.

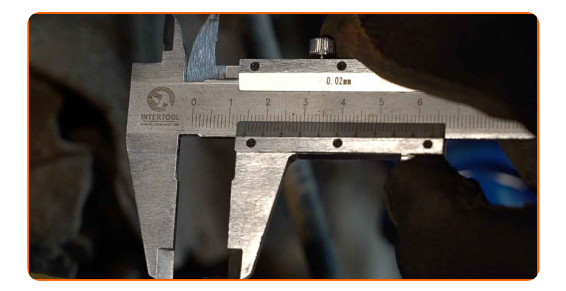

ි

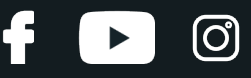

Lösen Sie die Kontermutter des Spurstangenkopf und der Zugstange. Verwenden Sie Ring-Gabelschlüssel Nr. 22.

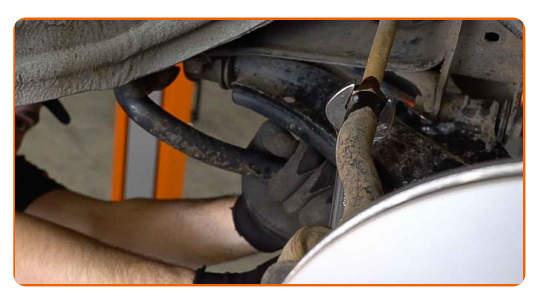

#### **9**

Lösen Sie das Ende der Befestigungsmutter an dem Achsschenkel. Verwenden Sie Stecknuss Nr. 17. Verwenden Sie ein Windeisen.

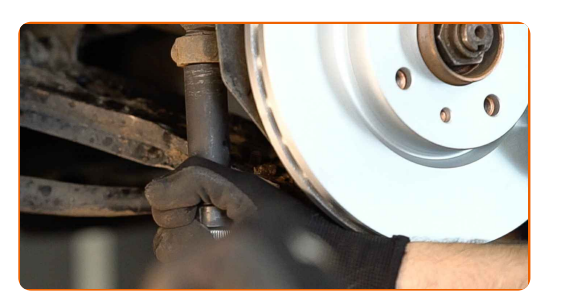

**10**

Ziehen Sie den Spurstangenkopf vom Achsschenkel. Verwenden Sie einen Kugelgelenkabzieher.

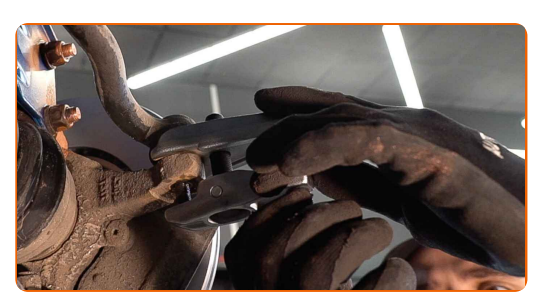

**11**

Schrauben Sie das Ende aus der Zugstange.

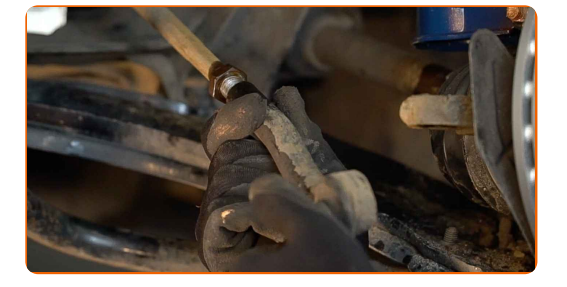

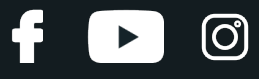

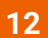

Schrauben Sie einen neuen Spurstangenkopf an.

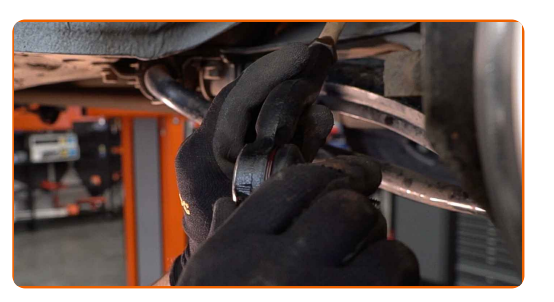

#### Austausch: Spurstangenkopf – FIAT Doblo Kombi (119\_, 223\_). AUTODOC- Experten empfehlen:

Beim Installieren vom Ende der Lenkstange sollten Sie daran denken, die gleiche Anzahl von Umdrehungen zu machen, wie auf Ihren Messungen angezeigt.

Reinigen Sie den Montagesitz des Spurstangenkopfes. Benutzen Sie eine Drahtbürste. Benutzen Sie WD-40-Spray.

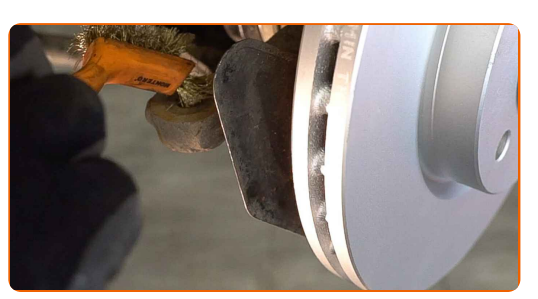

**14**

**13**

Behandeln Sie das Befestigungselement, das den Spurstangenkopf mit dem Achsschenkel verbindet. Benutzen Sie ein Kupferschmiermittel.

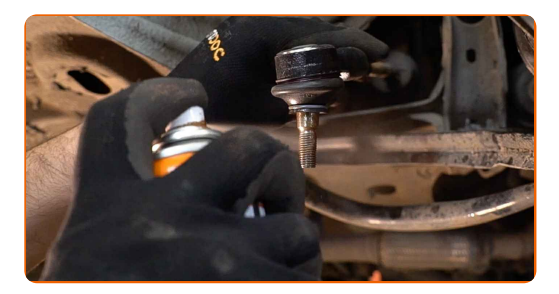

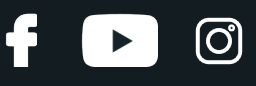

Bauen Sie den Spurstangenkopf an dem Achsschenkel an. Verwenden Sie Stecknuss Nr. 17.

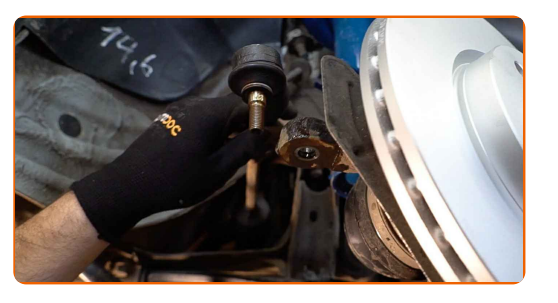

**16**

Schrauben Sie die Feststellmutter des Spurstangenkopfes auf. Verwenden Sie Ring-Gabelschlüssel Nr. 22.

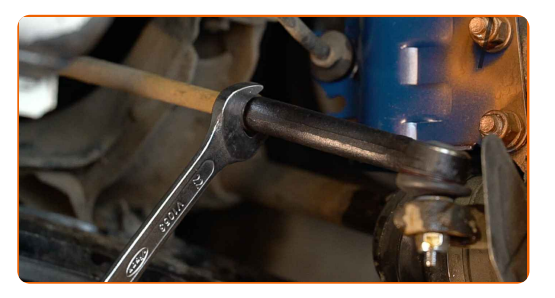

**17**

Ziehen Sie die Spurstangenkopf Sicherungsmutter an. Verwenden Sie Ring-Gabelschlüssel Nr. 22. Verwenden Sie einen Drehmomentschlüssel. Ziehen Sie ihn mit 85 Nm Drehmoment fest.

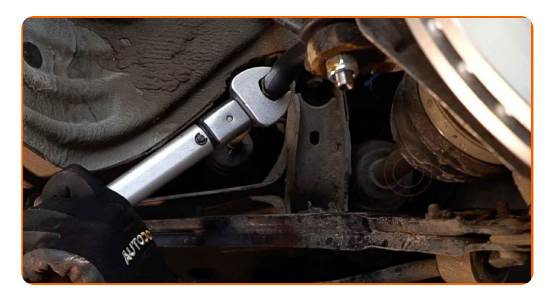

**18**

Ziehen Sie die Befestigungsmutter an, die den Spurstangenkopf mit dem Achsschenkel verbindet. Verwenden Sie Stecknuss Nr. 17. Verwenden Sie einen Drehmomentschlüssel. Ziehen Sie ihn mit 49 Nm Drehmoment fest.

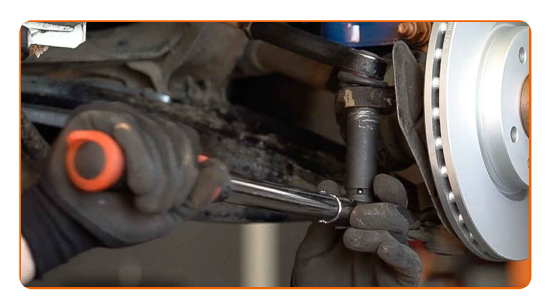

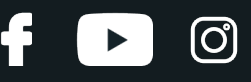

Behandeln Sie das Befestigungselement, das den Spurstangenkopf mit dem Achsschenkel verbindet. Benutzen Sie ein Kupferschmiermittel.

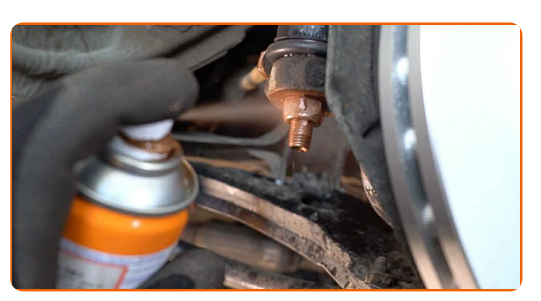

**20**

Reinigen Sie die Oberfläche an welcher die Felge montiert werden soll. Benutzen Sie eine Drahtbürste.

**21**

Behandeln Sie die Oberfläche, an der die Bremsscheibe die Felge berührt. Benutzen Sie ein Kupferschmiermittel.

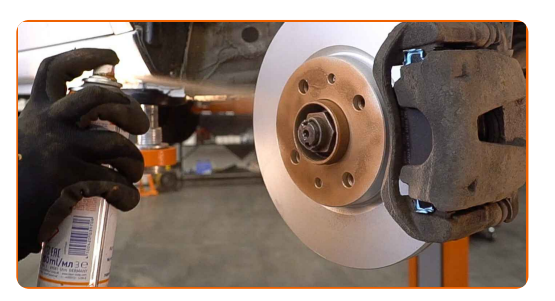

**22**

Bringen Sie das Rad an.

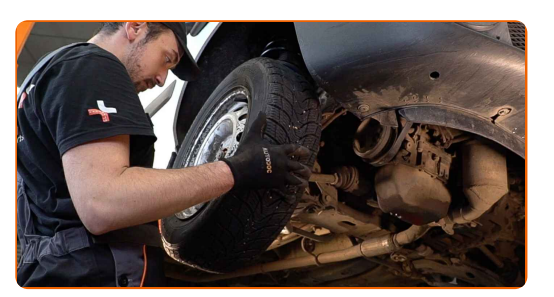

Austausch: Spurstangenkopf – FIAT Doblo Kombi (119\_, 223\_). Tipp von AUTODOC:

Um Verletzungen zu vermeiden, halten Sie beim Schrauben der Befestigungsschrauben das Rad fest.

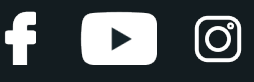

Schrauben Sie die Radbolzen fest. Verwenden Sie eine Schlagnuss für Felgen # 17.

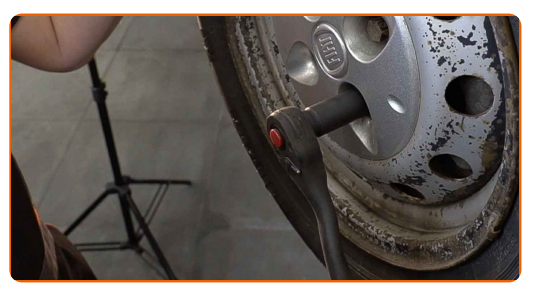

**24**

Senken Sie das Auto und ziehen Sie die Radschrauben über Kreuz an. Verwenden Sie einen Drehmomentschlüssel. Ziehen Sie ihn mit 98 Nm Drehmoment fest.

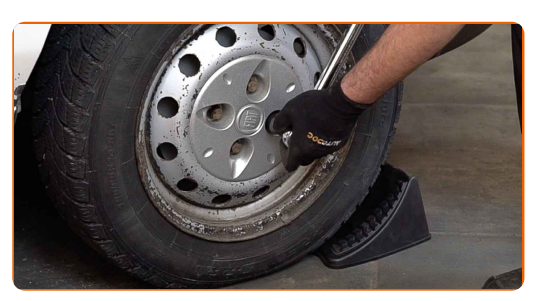

Austausch: Spurstangenkopf – FIAT Doblo Kombi (119\_, 223\_). Fachleute empfehlen:

Achsvermessung überprüfen und ggf. einstellen.

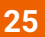

Entfernen Sie den Wagenheber sowie die Unterlegkeile.

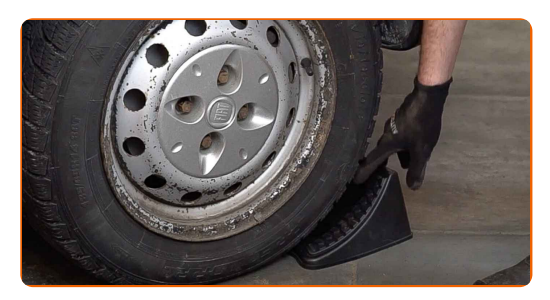

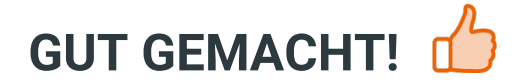

**WEITERE [TUTORIALS](https://club.auto-doc.ch/manuals/fiat/doblo/doblo-119?utm_source=club.auto-doc.ch&utm_medium=referral&utm_campaign=vote_PDF&utm_term=ch) ANSEHEN**

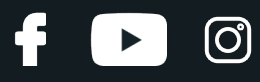

## **AUTODOC — TOP QUALITÄT UND PREISWERTE AUTOTEILE ONLINE**

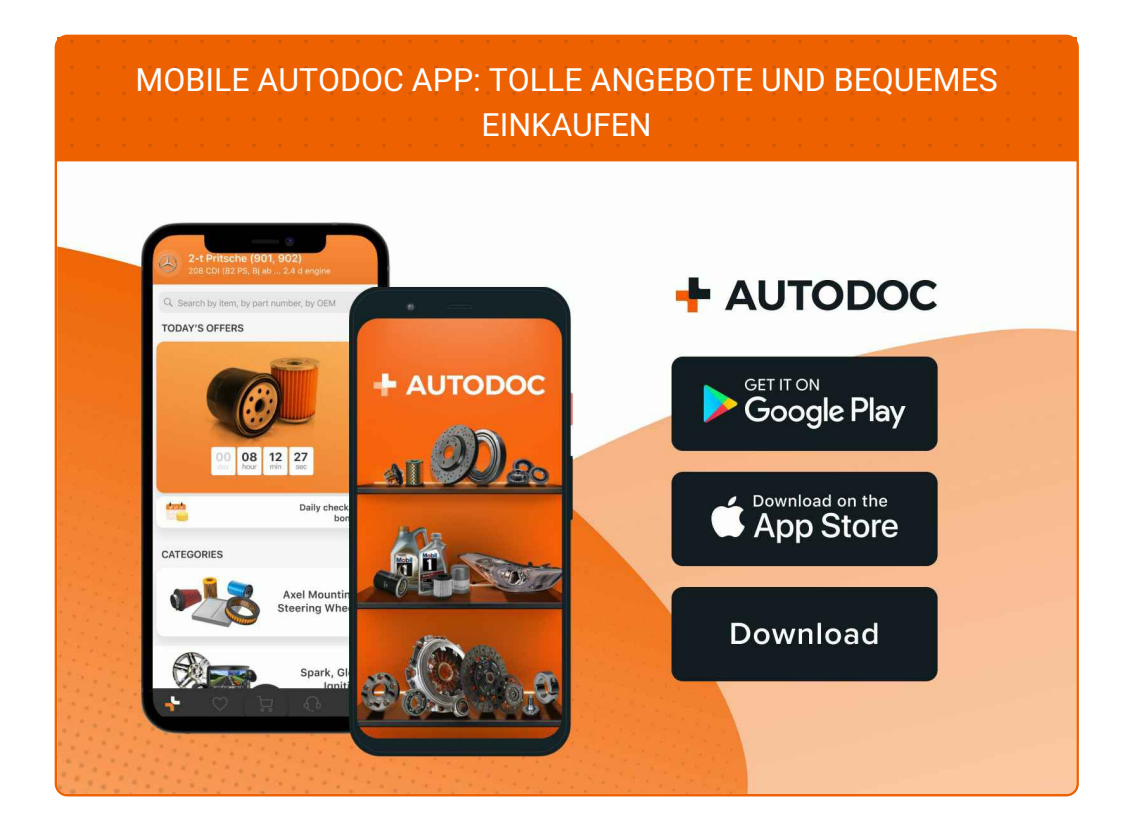

**EINE GROSSE AUSWAHL AN [ERSATZTEILEN](https://www.auto-doc.ch?utm_source=pdf) FÜR IHR AUTO**

**[SPURSTANGENKOPF:](https://www.auto-doc.ch/autoteile/spurstangeneinzelteile-10703?utm_source=pdf) EINE GROSSE AUSWAHL**

## **HAFTUNGSAUSSCHLUSS:**

Das Dokument beinhaltet nur allgemeine Empfehlungen die hilfreich für Sie sein können, wenn Sie Reparatur- oder Ersatzmaßnahmen durchführen. AUTODOC haftet nicht für Verluste, Verletzungen, Schäden am Eigentum, die während des Reparatur- oder Ersatzprozesses durch eine fehlerhafte Anwendung oder eine Fehlinterpretation der bereitgestellten Informationen auftreten.

AUTODOC haftet nicht für irgendwelche möglichen Fehler und Unsicherheiten dieser Anleitung. Die Informationen werden nur für informative Zwecke bereitgestellt und können Anweisungen von einem Spezialisten nicht ersetzen.

AUTODOC haftet nicht für die falsche oder gefährliche Verwendung von Geräten, Werkzeugen und Autoteilen. AUTODOC empfiehlt dringend, vorsichtig zu sein und die<br>Sicherheitsregeln zu beachten, wenn Sie die Reparatur oder Ers wird nicht garantieren, dass Sie das richtige Level an Verkehrssicherheit erreichen.

© Copyright 2023 – Alle Inhalte, insbesondere Texte, Fotografien und Grafiken sind urheberrechtlich geschützt. Alle Rechte, einschließlich der Vervielfältigung, Veröffentlichung, Bearbeitung und Übersetzung, bleiben vorbehalten, AUTODOC SE.